## **Fragen und Antworten**

Die folgende Seite sammelt Fragen, die uns von Herstellern bezüglicher der nativen Integration der DEMIS-Funktionalität in Laborinformationssysteme erreicht haben und von uns beantwortet werden konnten.

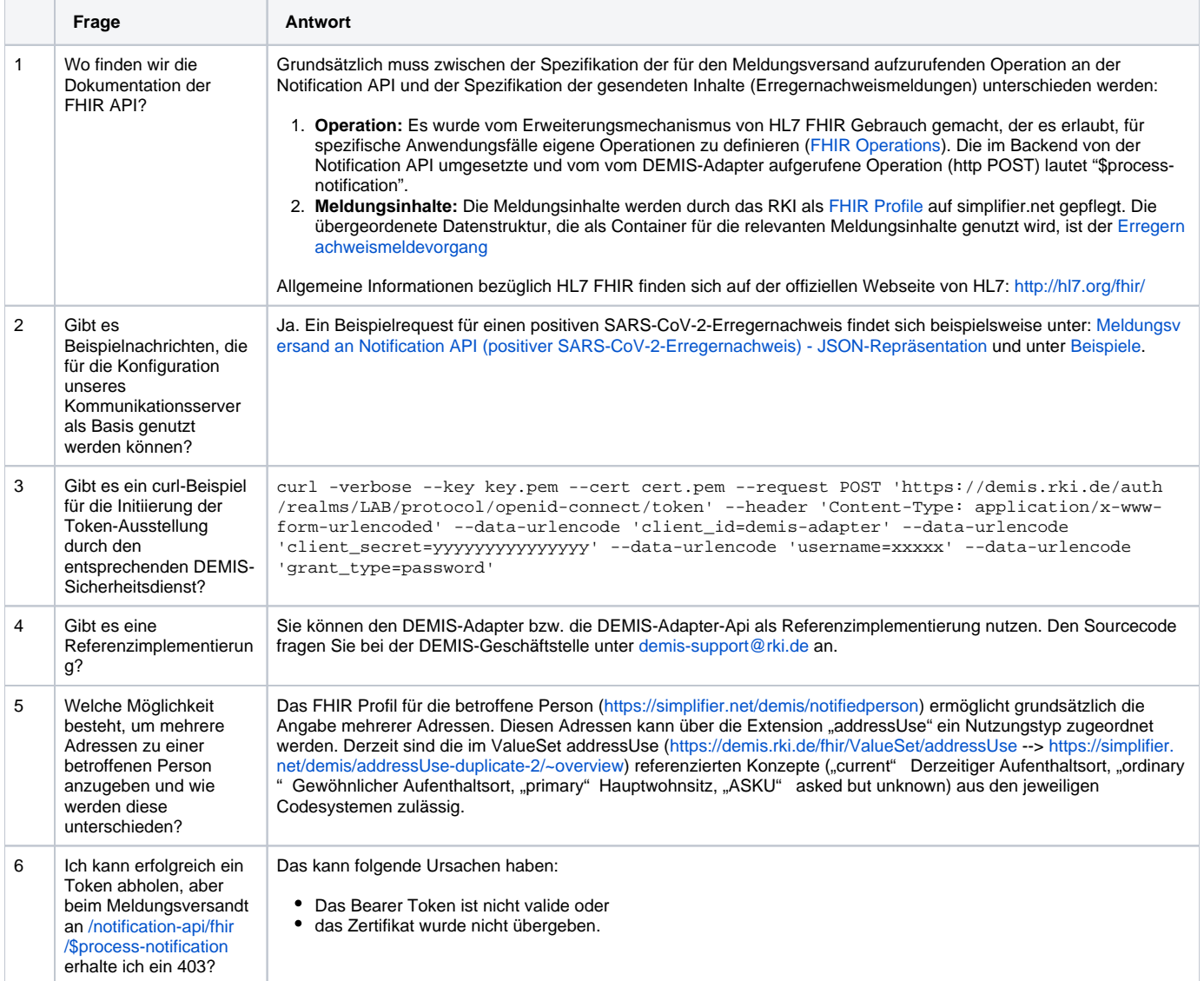